# Simulations with ROOT-2

# General distributions

- In general it is not sufficient to have uniform random numbers.
- In many problems it is necessary to have number distributed according to other p.d.f. (e.g. Gaussian, exponential, Poisson, ...)
- IN ROOT are available in the TRandom class generators with several p.d.f.
	- Binomial
	- BreitWigner
	- Circle
	- Exp
	- Gauss
	- Landau
	- Poisson
	- Rannor
	- Rndm
	- Sphere
	- Uniform

# General distributions

- But, what if you want to generate a number  $x_i$  distributed according to a certain distribution  $f(x)$ ?
- It is possible to use at least two techniques:
	- Rejection
	- Inversion

### Inversion Method

- Inversion method
	- This method is applicable for relatively simple (i.e. can be easily inverted ) distribution functions:
		- Normalize the distribution function, so that it becomes a "probability distribution function"
		- Integrate the PDF analytically from minimum  $x(x_{min})$  to an arbitrary x (*x*)

➢This represents the probability of choosing a value less than x

• Equate this to a uniform random number and solve for x, given a uniform random number λ

$$
\int_{\frac{X_{min}}{X_{max}}}^{X} f(x) dx = \lambda
$$

This method is fully efficient, since each random number  $λ$  gives an x value

# Inversion Method

• Example: Generate x between 0 and 4 according to: 1

$$
f(x) = \frac{1}{\sqrt{x}}
$$

$$
\int_{\frac{x_{min}}{4}}^{x} \frac{x^{-\frac{1}{2}}}{\int_{0}^{4}} dx = \lambda
$$

$$
\frac{x_{\min}^{1/2} - 2 x^{1/2}}{0 - 2 \cdot 4^{1/2}} = \lambda = \frac{x^{1/2}}{2}
$$

 $\Rightarrow$  Generate x according to  $x = 4\lambda^2$ 

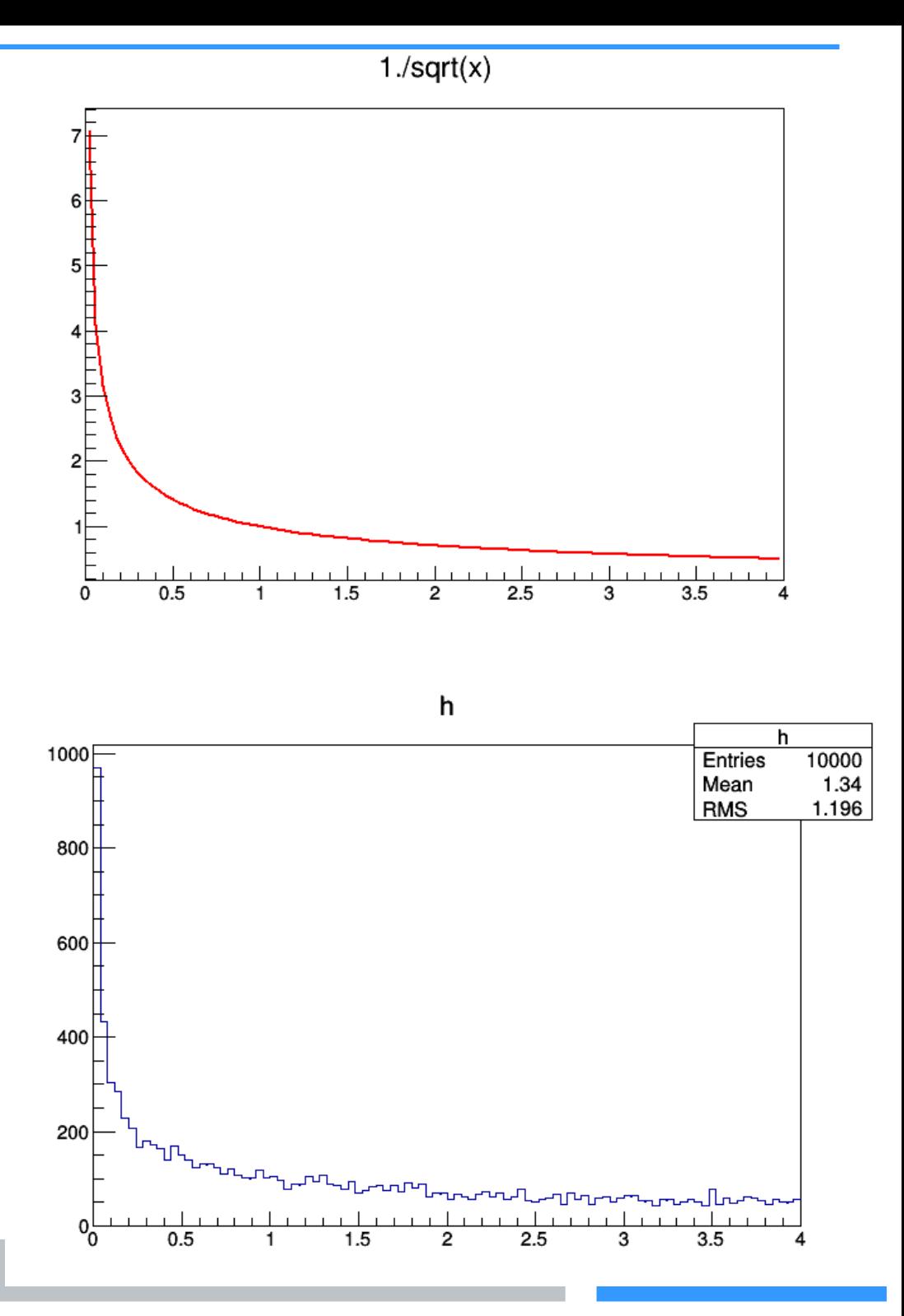

#### Inversion Method : Results for 10000 trials

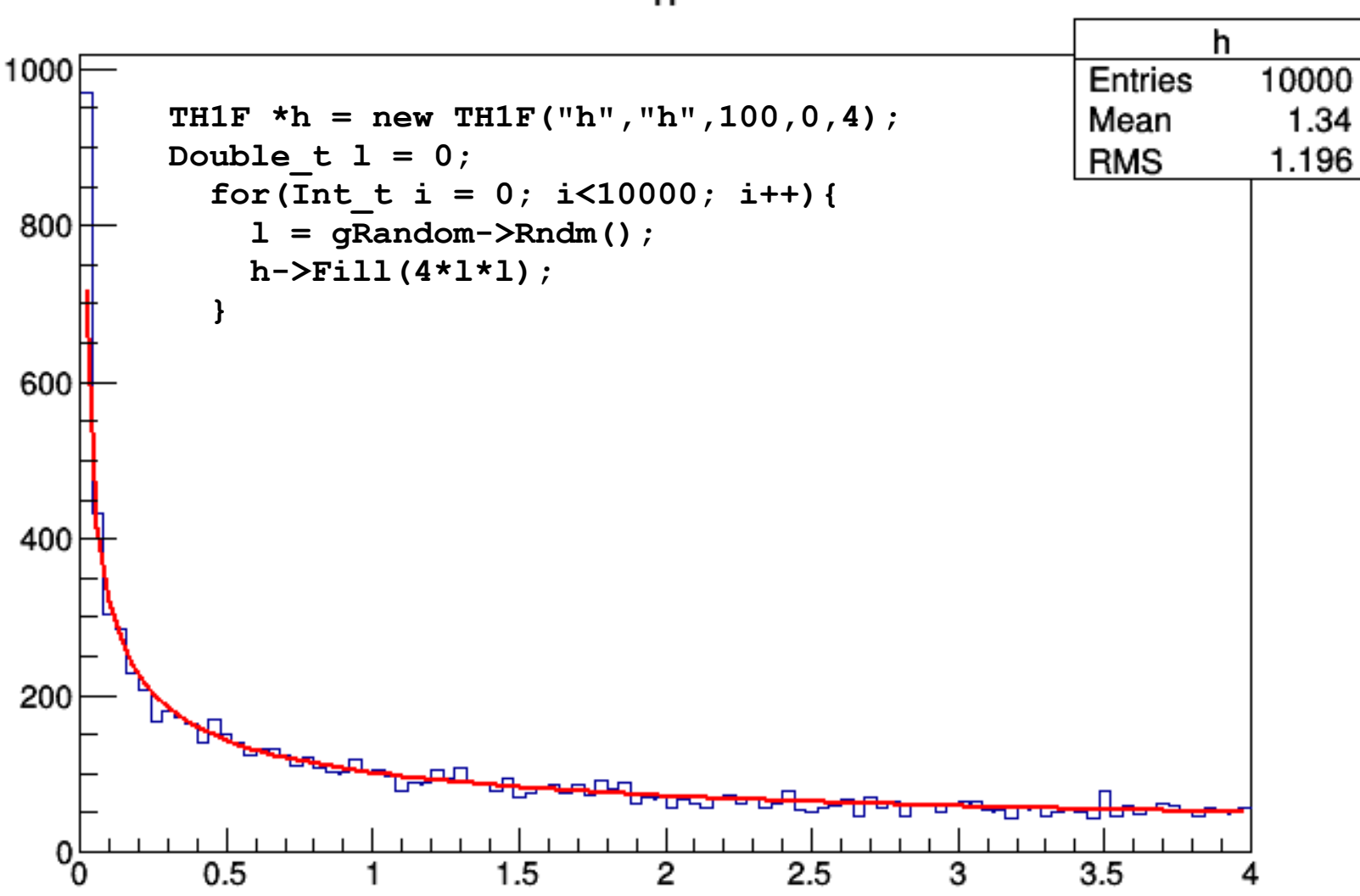

h

### Rejection Method

- Algorithm:
	- Chose trial x, given a uniform random number  $\lambda_1$ :

 $\mathbf{x}_{\text{trial}} = \mathbf{x}_{\text{min}} + (\mathbf{x}_{\text{max}} - \mathbf{x}_{\text{min}}) \lambda_1$ 

- Decide whether to accept the trial value:
	- If  $f(xtrial) > \lambda_2 f_{big}$  then accept

Where  $f_{\text{big}} \ge f(x)$  for all  $x, x_{\text{min}} \le x \le x_{\text{max}}$ .

– Repeat the algorithm until the trial value is accepted. This algorithm can be visualized as throwing darts

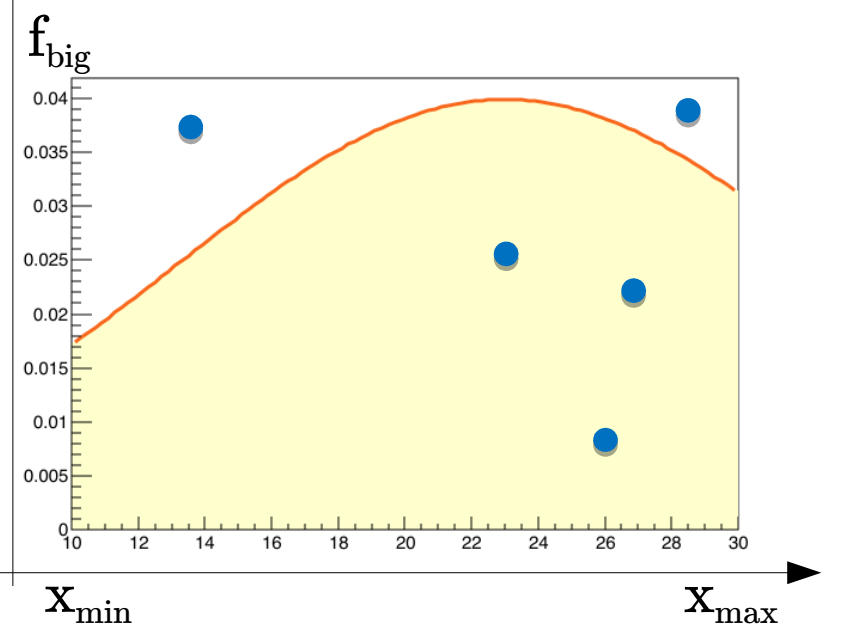

### Rejection Method

•  $u_1$ ,  $u_2$  are two numbers distributed according to a uniform distribution in [0,1]  $x_T$ ,  $y_T$  are extracted:

$$
~-~\textbf{x}_{\text{T}} = \textbf{x}_{\text{min}} + (\textbf{x}_{\text{max}} - \textbf{x}_{\text{min}})~\textbf{u}_1
$$

$$
\quad \text{ - } \; \text{ y}_\text{T} = \text{f}_\text{big} \, \text{u}_\text{2} \, , \, \text{with} \; \text{f}_\text{big} \geq \text{f(x)} \; \forall \; \text{x} \in \left[ \text{x}_\text{min}, \text{x}_\text{max} \right]
$$

•  $x_T$  accepted if  $f(x_T) > y_T$ 

### Rejection Method : Example

Example: Generate x between 0 and 4 according to:

```
f(x) =1
                         \sqrt{X}TF1 * f1 = newTF1("f1","1./sqrt(x)",0,4);
Double_t fMax = 4;
Double_t u1 = 0;
Double t u2 = 0;
Double t xT = 0;
Double t yT = 0;
TH1F *h = new TH1F("h","h",100,0,4);
for(Int t i = 0; i<10000; i++){
    u1 = gRandom->Rndm();
    u2 = gRandom->Rndm();
   xT = xmin + (xmax-xmin) * u1;yT = u2*fMax;if(f1->Eval(xT) > yT) h -> Fill(xT);
}
```
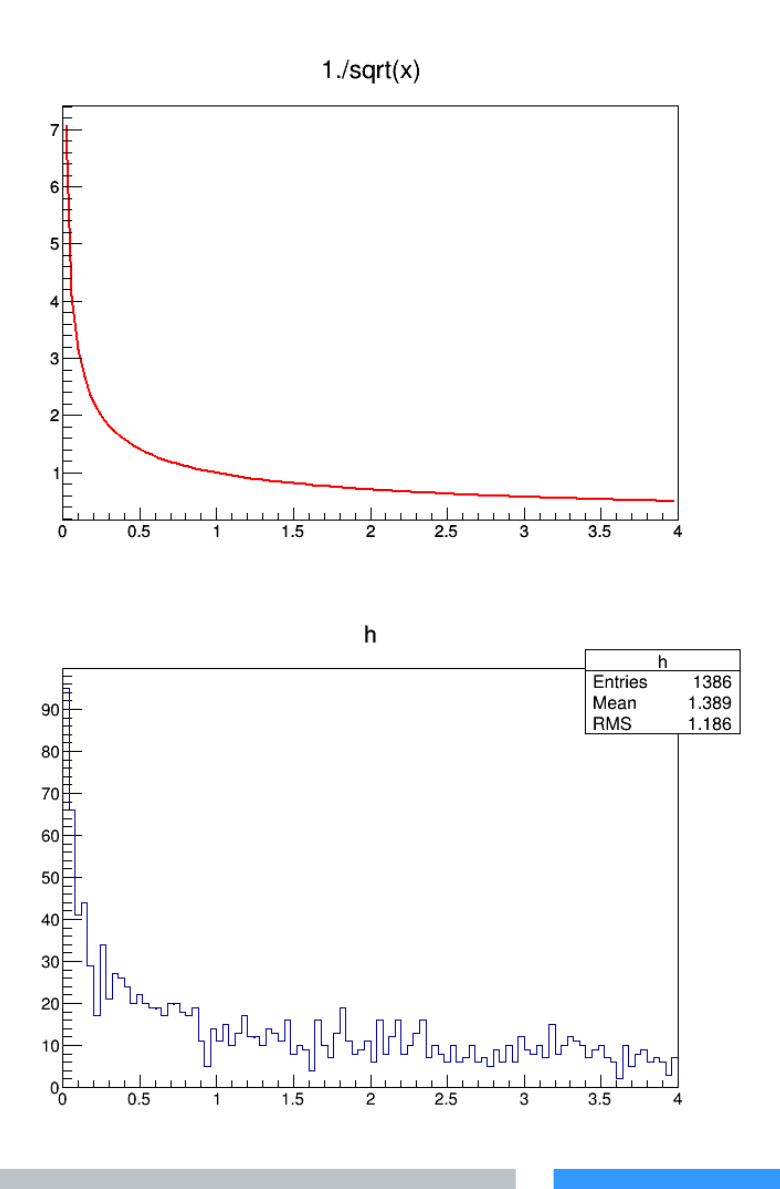

### Rejection Method : Results for 10000 trials

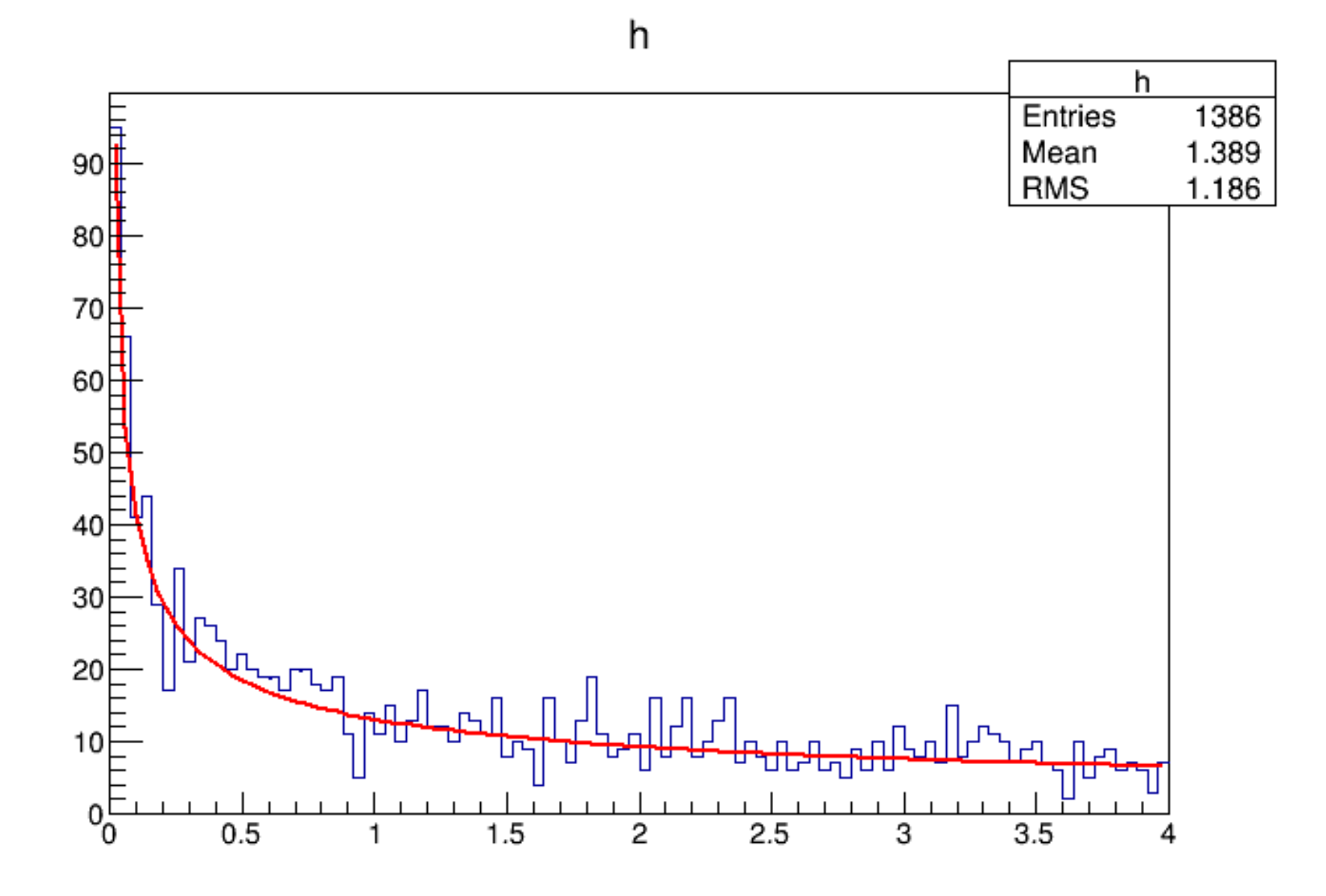

10

### Rejection Method : Integral

 $\bullet$  This procedure also gives an estimate of the integral of  $f(x)$ 

$$
I = \int_{x_{min}}^{x_{max}} f(x) dx \approx \frac{n_{accept}}{n_{trial}} f_{big}(x_{min} - x_{max})
$$

# Limits of the rejection method

- In general this method has a limited efficiency
- Is not suited if the function presents peaks
- Cannot be used if the function have poles or integration limits that tend to  $\infty$ 
	- What if the rejection technique is impractical and you can't invert the integral of the distribution function?

### Importance sampling

- Importance Sampling: replace the distribution function  $f(x)$  by an approximate form  $f^a(x)$  for which the inversion technique can be applied.
- Generate trial values for x with inversion technique according to  $f<sup>a</sup>(x)$ , and accept the trial value with the probability proportional to the weight:

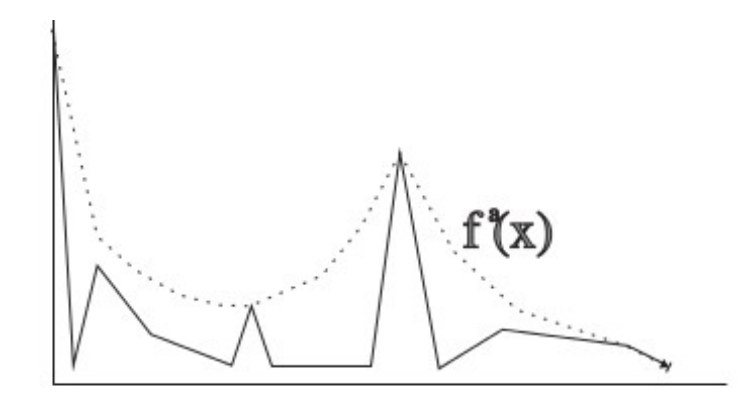

• The rejection technique is just a special case where f a (x) is chosen to be constant

### Esercitazione 12 - Exercise 1

● Write a class that inherits with public inheritance from the ROOT TRandom3 class. In the class, the inversion and rejection methods for the function

 $f(\theta) = (\sin^2 \theta + a \cos^2 \theta)^{-1}$ 

in the range  $0 \le \theta \le 2\pi$  have to be implemented as two *class function.* 

- Write a macro that uses the implemented class and compare the rejection and the inversion technique:
	- Generate 1000000 values for each method using  $a = 0.5$  and  $a = 0.001$
	- Plot the results obtained for each a and overlay the distribution curves  $f(x)$ properly normalized
	- Compare the CPU time request for the 4 runs (hint: in ROOT it is possible the use the TStopwatch class)

MyRandom3.{h, cxx} InversionRejection.C

### Result for  $a = 0,5$

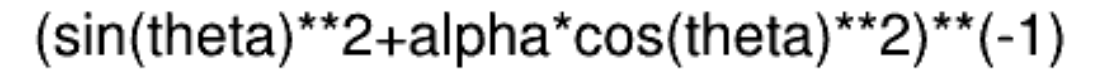

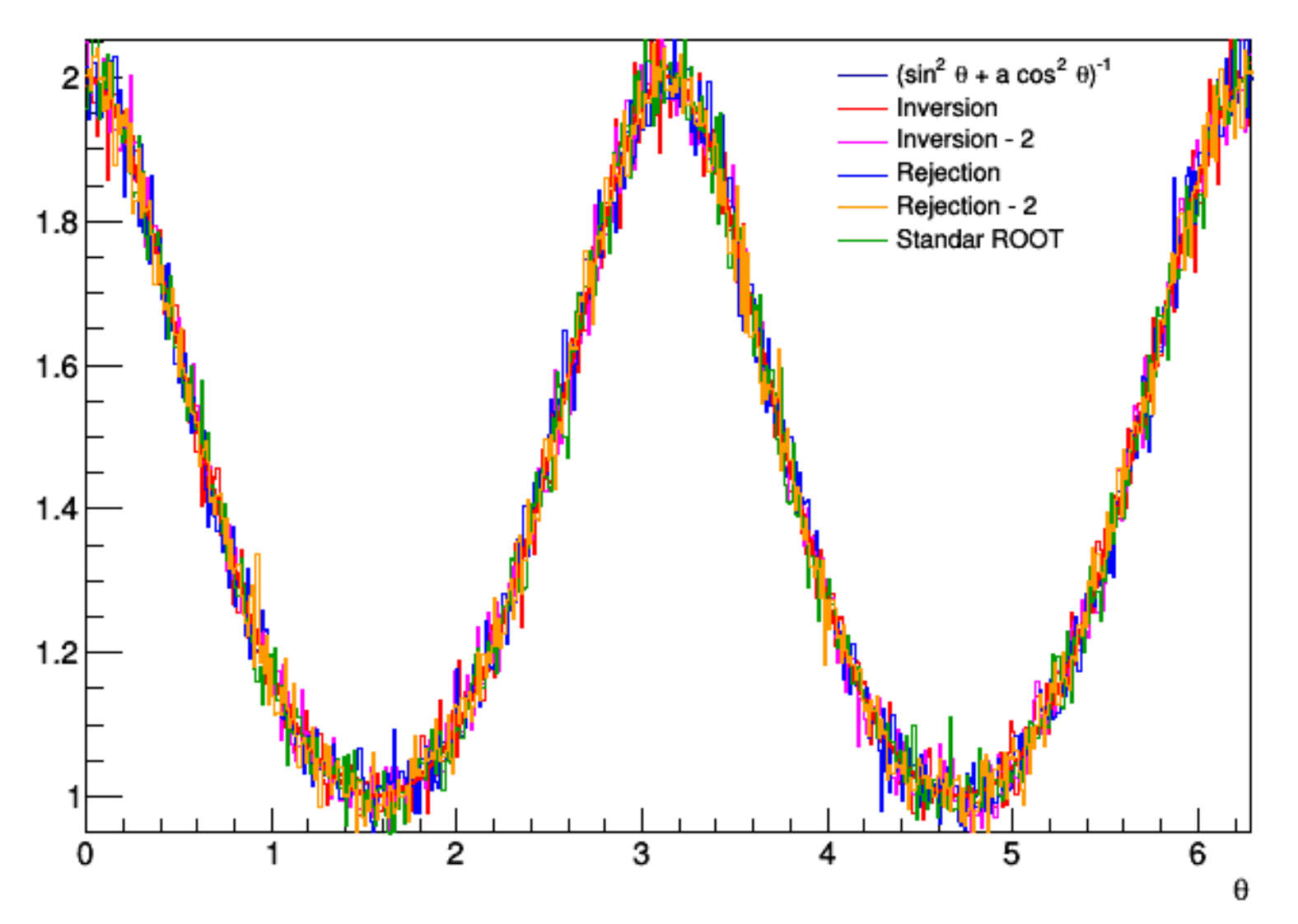

### Result for a = 0,001

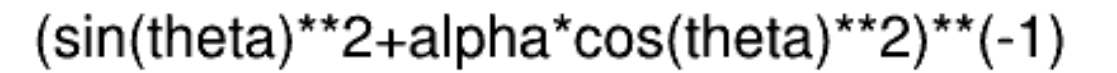

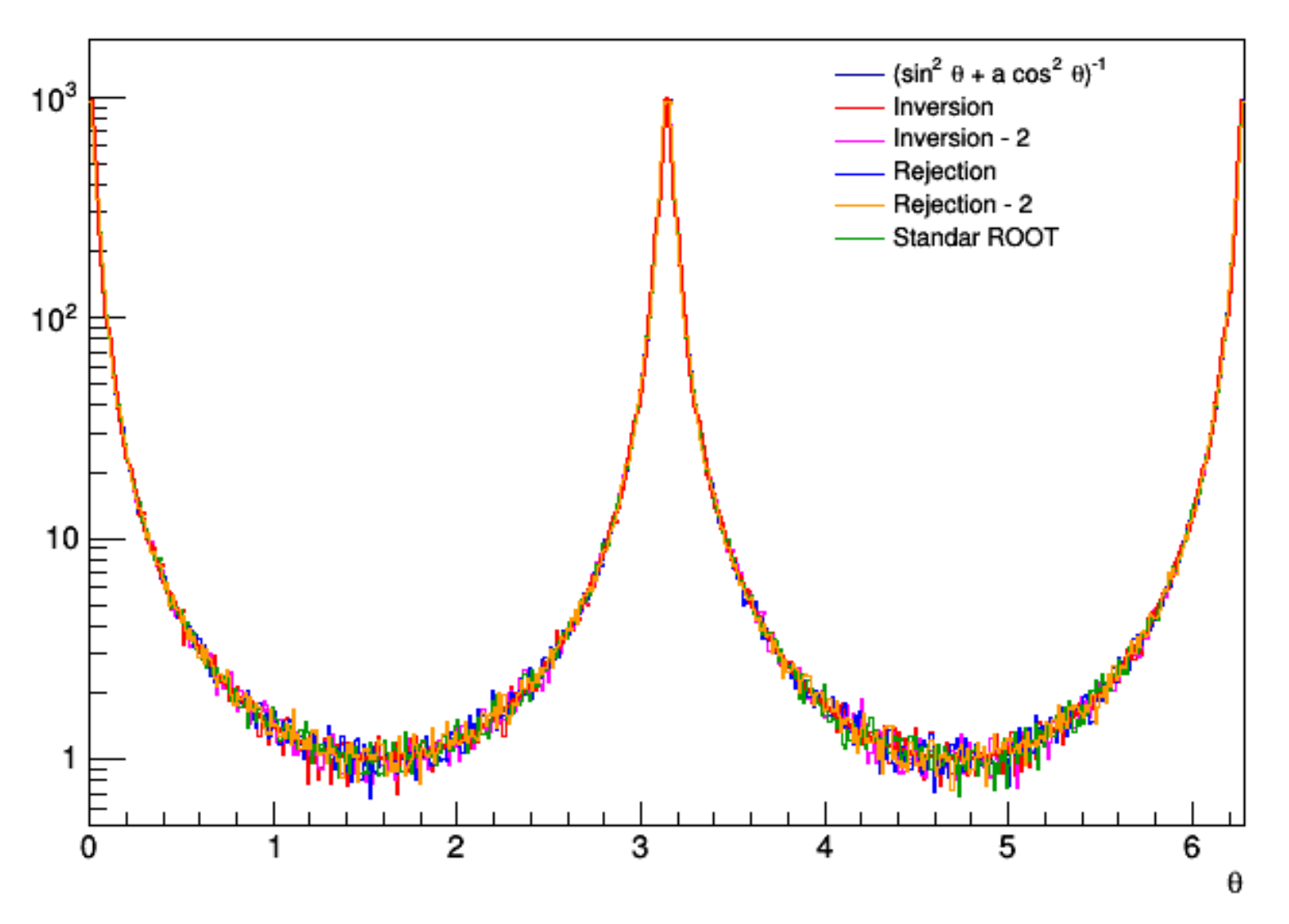

#### Execution time

root [0] .L MyRandom3.cxx+ root [1] .L InversionRejection.C+ root [2] InversionRejection(0.5) Pararameter alpha =  $0.5$ Number of bins= 500, Bin size =  $0.0125664$ Number of extracted numbers: 1e+06 CPU time inversion method (assolute / relative) 0.3/0.9375 CPU time inversion method BIS  $0.23/0.71875$ CPU time rejection method  $0.32/1$ CPU time rejection method (recursive)  $0.32/1$ CPU time standard ROOT via TF1  $0.09/0.28125$ root [3] Info in <TCanvas::Print>: file /home/ramona/Dropbox/C++/Esercizi/Esercitazionell/  $root$  [3]  $.a$ ramona@ramona-SVS13A1X9ES ~/Dropbox/C++/Esercizi/Esercitazione11 \$ root -l root [0] .L InversionRejection.C+ root [1] InversionRejection(0.001) /bin/root.exe: symbol lookup error: /home/ramona/Dropbox/C++/Esercizi/Esercitazionell/./In ramona@ramona-SVS13A1X9ES ~/Dropbox/C++/Esercizi/Esercitazione11 \$ root -l root [0] .L MyRandom3.cxx+ root [1] .L InversionRejection.C+ root [2] InversionRejection(0.001) Pararameter alpha =  $0.001$ Number of bins= 500, Bin size =  $0.0125664$ Number of extracted numbers: 1e+06 CPU time inversion method (assolute / relative) 0.31/0.0461997 CPU time inversion method BIS 0.22/0.0327869 CPU time rejection method  $6.71/1$ CPU time rejection method (recursive) 6.78/1.01043  $0.08/0.0119225$ CPU time standard ROOT via TF1

### Notes of the Inversion method (exercise)

The integral function contain the arctan function: this function return values between  $-\pi/2$  e  $\pi/2$ .

If we represent the function we have a periodic function:

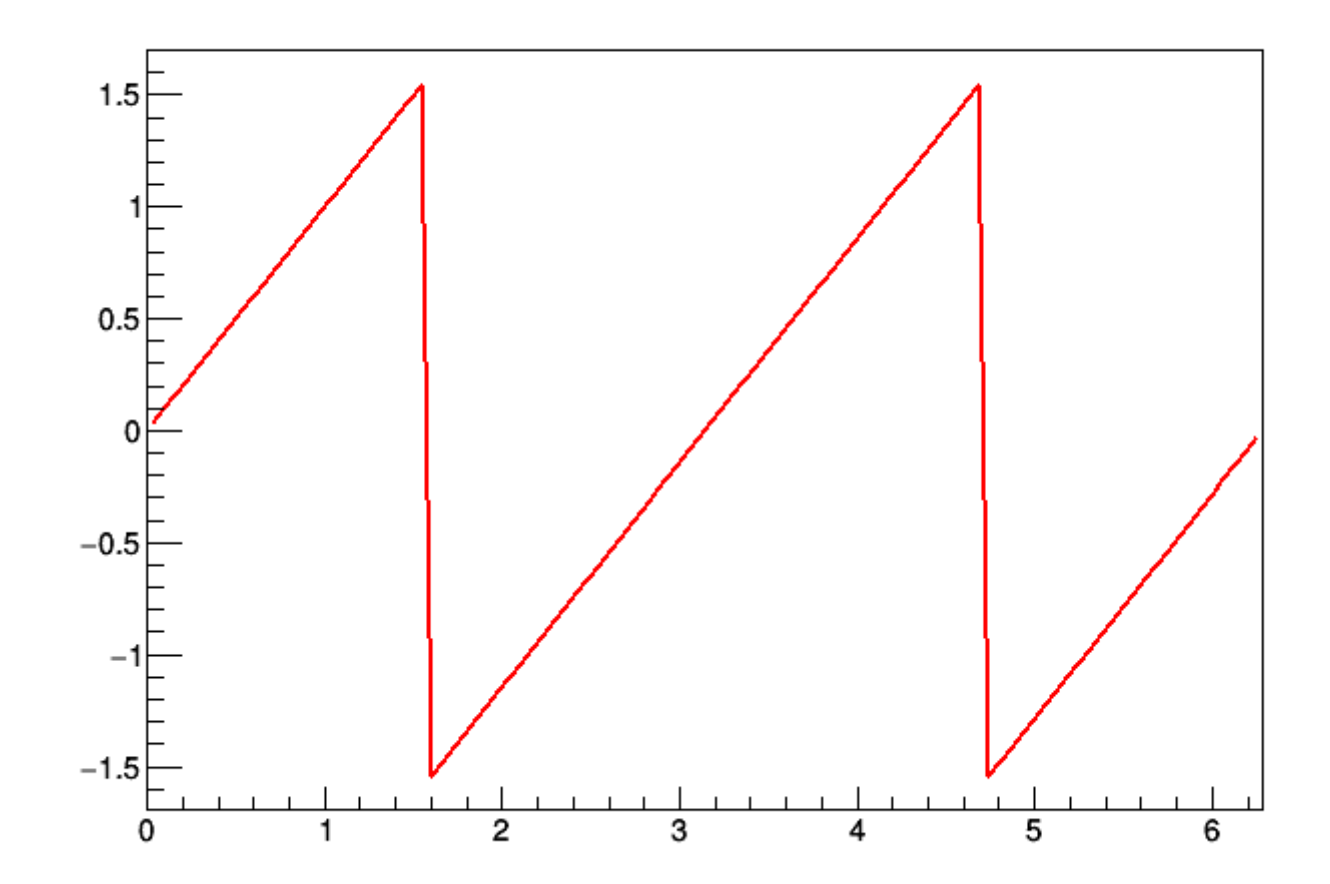

### Notes of the Inversion method (exercise)

• The function  $f(x)$  is periodic and has to be integrated with an appropriated normalization factor

$$
F(x)=k\int_{-\frac{\pi}{2}}^{x}\frac{d\theta}{a\cos^{2}\theta+\sin^{2}\theta}=\frac{k}{a}\int_{-\frac{\pi}{2}}^{x}\frac{d\theta}{a\cos^{2}\theta\left(1+\frac{\tan^{2}\theta}{a}\right)}
$$

$$
z \equiv \frac{\tan \theta}{\sqrt{a}} \Rightarrow dz = \frac{1}{\sqrt{a} \cos^2 \theta} d\theta
$$

$$
F(x) = \frac{k}{\sqrt{a}} \int_{-\infty}^{\frac{\tan x}{\sqrt{a}}} \frac{dz}{1+z^2} = \frac{k}{\sqrt{a}} \alpha \tan\left(\frac{\tan x}{\sqrt{a}}\right) + \frac{k}{\sqrt{a}} \frac{\pi}{2}
$$

# Notes of the Inversion method (exercise)

• The normalization constant is

$$
F(x \to \frac{\pi}{2}) = \frac{k}{\sqrt{x}} \frac{\pi}{2} + \frac{k}{\sqrt{x}} \frac{\pi}{2} = 1 \Rightarrow k = \frac{\sqrt{a}}{\pi}
$$

• If you extract u with a uniform distribution between 0 and 1 you can obtain a requested function as

$$
u = \frac{1}{\pi} \arctan\left(\frac{\tan x}{\sqrt{a}}\right) + \frac{1}{2} \Rightarrow x = \arctan\left[\sqrt{a} \tan\left(\pi u - \frac{\pi}{2}\right)\right]
$$

- To move the function in the  $[0,2\pi]$  interval:
	- Extract a second number w uniformly distributed in [0,1]
		- If  $w < 0.5 \rightarrow x = x + \pi (2^{nd} \text{ and } 3^{rd} \text{ quadrant})$
		- Else
			- if  $x < 0 \rightarrow x + 2\pi$  (4<sup>th</sup> quadrant)
		- Else
			- if  $X>=0 \Rightarrow x=x$  (1st quadrant)

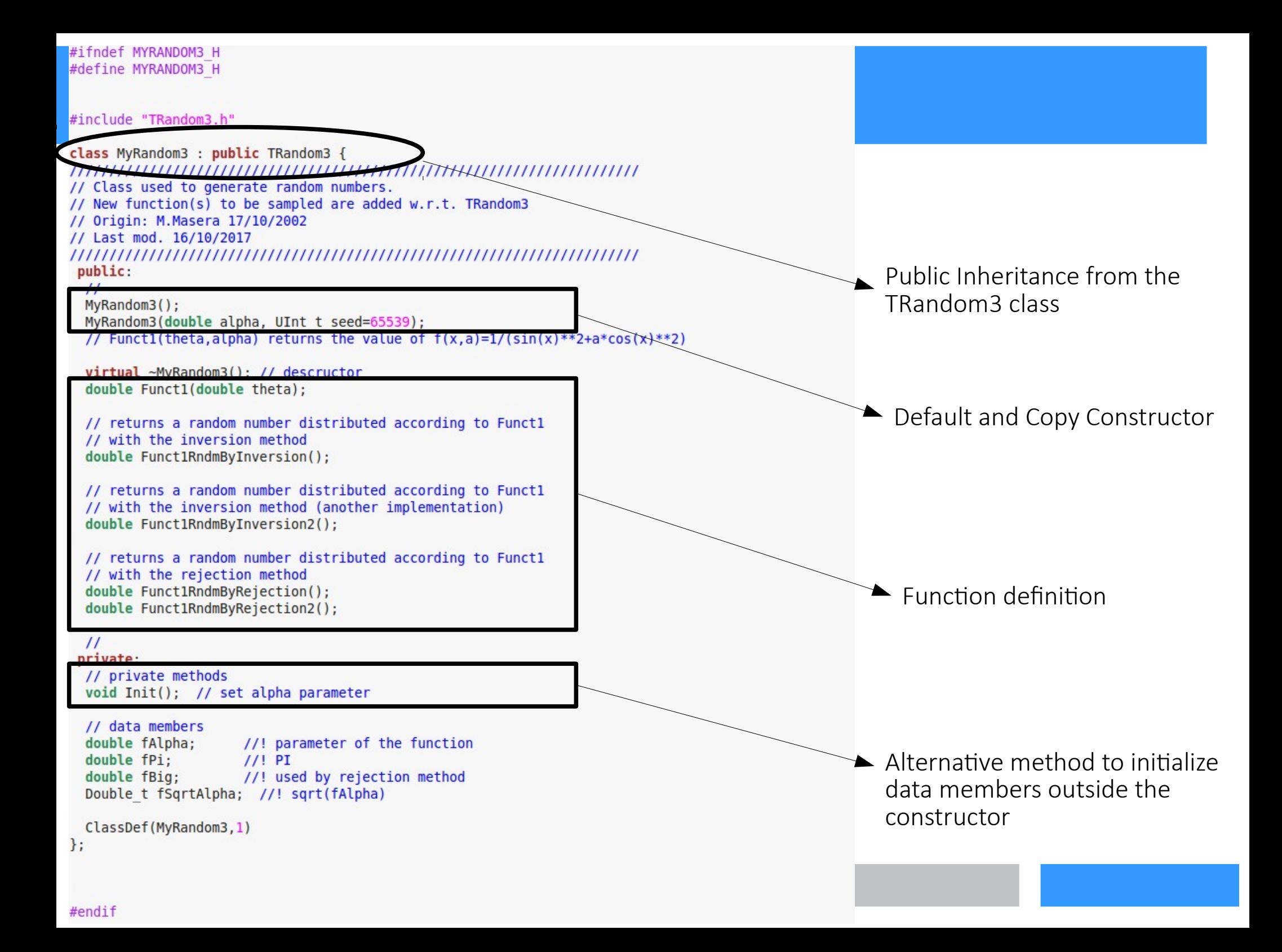

### Exercise 1 - Easy version

• Write a macro that implement the inversion and rejection method for the function

$$
\mathrm{f}(\theta)=(\sin^2\theta+a\,\cos^2\theta)^{_{-1}}
$$

in the range  $0 \le \theta \le 2\pi$ .

- Compare the rejection and the inversion technique:
	- Generate 1000000 values for each method using  $a = 0.5$  and  $a = 0.001$
	- Plot the results obtained for each a and overlay the distribution curves  $f(x)$ properly normalized
	- Compare the CPU time request for the 4 runs (hint: in ROOT it is possible the use the TStopwatch class)